CHIN\_BREAST\_CANCER\_COPY\_NUMBER\_UP

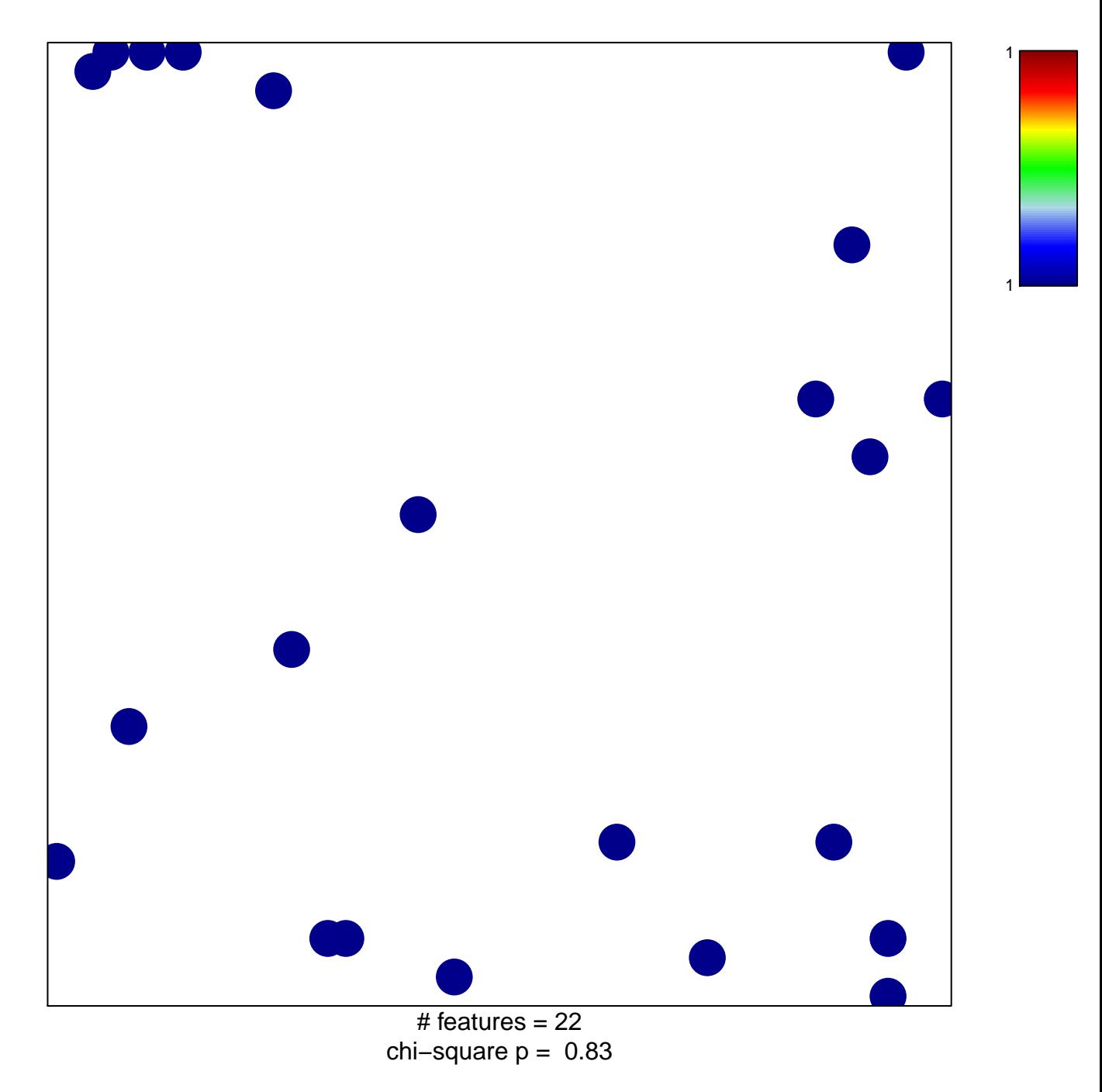

## **CHIN\_BREAST\_CANCER\_COPY\_NUMBER\_UP**

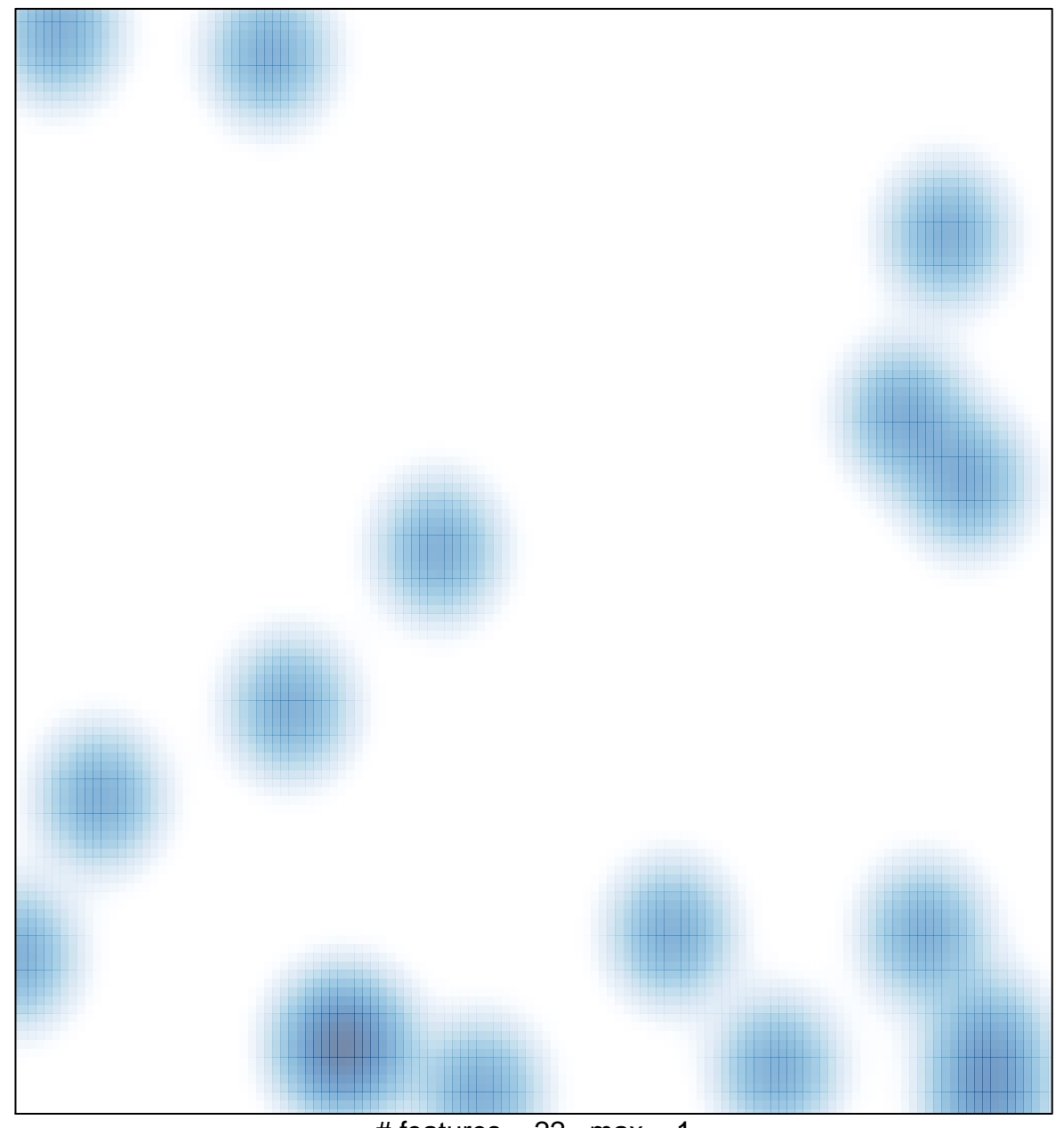

# features  $= 22$ , max  $= 1$